# The kvsetkeys package

# Heiko Oberdiek <heiko.oberdiek at googlemail.com>

# 2011/04/07 v1.13

#### Abstract

Package kvsetkeys provides \kvsetkeys, a variant of package keyval's \setkeys. It allows to specify a handler that deals with unknown options. Active commas and equal signs may be used (e.g. see babel's shorthands) and only one level of curly braces is removed from the values.

# Contents

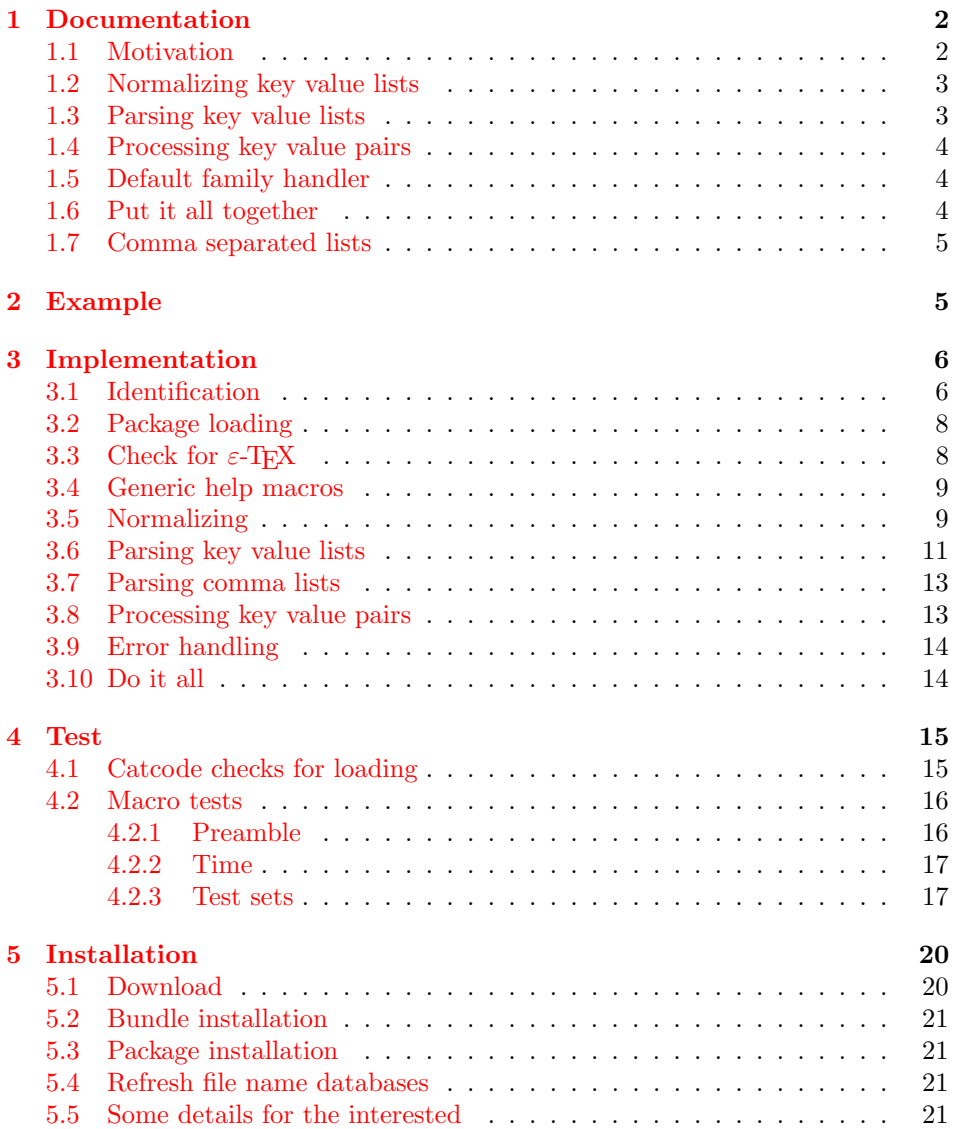

#### 6 References 22

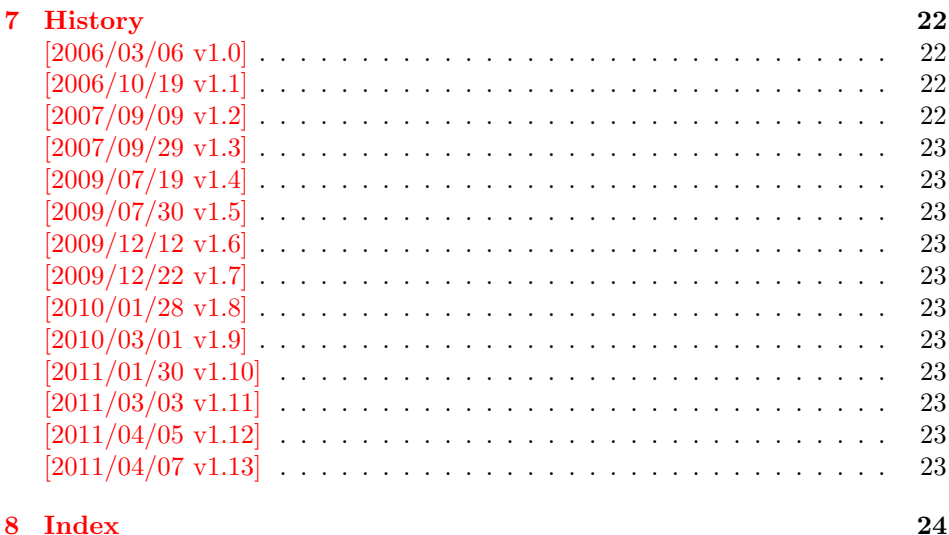

# 1 [Documenta](#page-22-9)tion

<span id="page-1-0"></span>[First I wa](#page-23-0)nt to recommend the very good review article "A guide to key-value methods" by Joseph Wright [1]. It introduces the different key-value packages and compares them.

#### 1.1 Motivation

\kvsetkeys serves as repla[cem](#page-21-5)ent for keyval's \setkeys. It basically uses the same syntax. But the implementation is more robust and predictable:

- <span id="page-1-1"></span>Active syntax characters: Comma ',' and the equals sign  $=$ ' are used inside key value lists as syntax characters. Package keyval uses the catcode of the characters that is active during package loading, usually this is catcode 12 (other). But it can happen that the catcode setting of the syntax characters changes. Especially active characters are of interest, because some language adaptations uses them. For example, option turkish of package babel uses the equals sign as active shorthand character. Therefore package kvsetkeys deals with both catcode settings 12 (other) and 13 (active).
- Brace removal: Package keyval's \setkeys removes up to two levels of curly braces around the value in some unpredictable way:

```
\setminussetkeys{fam}{key={{value}}} \rightarrow value
\setminussetkeys{fam}{key={{{value}}}} \rightarrow {value}
\setminussetkeys{fam}{key= {{{value}}}} \rightarrow {{value}}
```
This package kvsetkeys follows a much stronger rule: Exactly one level of braces are removed from an item, if the item is surrounded by curly braces. An item can be a the key value pair, the key or the value.

```
\kappasetkeys{fam}{key={value}} \rightarrow value
\kappa \kvsetkeys{fam}{key={{value}} \rightarrow {value}
\kvsetkeys{fam}{key= {{value}} → {value}
```
Arbitrary values: Unmatched conditionals are supported.

Before I describe \kvsetkeys in more detail, first I want to explain, how this package deals with key value lists. For the package also provides low level interfaces that can be used by package authors.

#### <span id="page-2-0"></span>1.2 Normalizing key value lists

```
\kappav@normalize \{ \langle key \ value \ list \rangle \}
```
}

If the user specifies key value lists, he usually prefers nice formatted source code, e.g.:

```
\hypersetup{
 pdftitle = {...},
 pdfsubject = {...}pdfauthor = \{ \ldots \},
 pdfkeywords = {...},
  ...
```
Thus there can be spaces around keys, around = or around the value. Also empty entries are possible by too many commas. Therefore these spaces and empty entries are silently removed by package keyval and this package. Whereas the contents of the value can be protected by curly braces, especially if spaces or commas are used inside, a key name must not use spaces or other syntax characters.

\kv@normalize takes a key value list and performs the cleanup:

- Spaces are removed.
- Syntax characters (comma and equal sign) that are active are replaced by the same characters with standard catcode. (Example: babel's language option turkish uses the equal sign as active shorthand character.)

The result is stored in \kv@list, e.g.:

```
\kve@list \rightarrow , pdf title={...}, pdfsubject={...},\ldots,
```
Curly braces around values (or keys) remain untouched.

- v1.3+: One comma is added in front of the list and each pair ends with a comma. Thus an empty list consists of one comma, otherwise two commas encloses the list. Empty entries other than the first are removed.
- $v1.0 v1.2$ : Empty entries are removed later. In fact it adds a comma at the begin and end to protect the last value and an easier implementation.

## <span id="page-2-1"></span>1.3 Parsing key value lists

<span id="page-2-3"></span> $\{k$ v@parse  $\{\langle key \ value \ list \rangle\} \{\langle processor \rangle\}$ 

It is easier to parse a normalized list, thus \kv@parse normalizes the list and calls \kv@parse@normalized.

<span id="page-2-4"></span> $\kappa$ ) \kv@parse@normalized { $\{key value list\}$ } { $\{processor\}$ }

Now the key value list is split into single key value pairs. For further processing the key and value are given as arguments for the  $\langle processor \rangle$ :

 $\langle processor \rangle$  { $\langle key \rangle$ } { $\langle value \rangle$ }

Also key and value are stored in macro names:

- \kv@key stores the key.
- \kv@value stores the value or if the value was not specified it has the meaning \relax.

The behaviour in pseudo code:

```
foreach (\langle key \rangle, \langle value \rangle) in (\langle key \rangle, \langle value \rangle)\kv@key := \langle key \rangle\kv@value := \langle value \rangle\langle processor \rangle \{\langle key \rangle\} \{\langle value \rangle\}
```
<span id="page-3-3"></span>\kv@break

Since version  $2011/03/03$  v1.11 \kv@break can be called inside the  $\langle processor \rangle$ of \kv@parse or \kv@parse@normalized, then the processing is stopped and the following entries discarded.

#### <span id="page-3-0"></span>1.4 Processing key value pairs

<span id="page-3-4"></span> $\kappa$ v@processor@default  $\{\langle family \rangle\}$   $\{\langle key \rangle\}$   $\{\langle value \rangle\}$ 

There are many possiblities to process key value pairs. \kv@processor@default is the processor used in \kvsetkeys. It reimplements and extends the behaviour of keyval's \setkeys. In case of unknown keys \setkeys raise an error. This processer, however, calls a handler instead, if it is provided by the family. Both  $\langle family \rangle$  and  $\langle key \rangle$  may contain package babel's shorthands (since 2011/04/07 v1.13).

The behaviour in pseudo code:

```
if \langle key \rangle exists
       call the keyval code of \langle key \rangleelse
       if \langle \text{handler} \rangle for \langle \text{family} \rangle exists
               \langle \text{handler} \rangle \{ \langle \text{key} \rangle \} \{ \langle \text{value} \rangle \}else
              raise unknown key error
       fi
fi
```
#### <span id="page-3-1"></span>1.5 Default family handler

 $\kappa$  \kv@processor@default calls  $\{handler\}$ , the default handler for the family, if the key does not exist in the family. The handler is called with two arguments, the key and the value. It can be defined with \kv@set@family@hander:

<span id="page-3-5"></span>\kv@set@family@handler  $\{ \langle family \rangle \}$  { $\langle \langle \langle handle \rangle \rangle \}$ 

This sets the default family handler for the keyval family  $\langle \text{family} \rangle$ . Inside  $\langle \text{handler} \rangle$ definition) #1 stands for the key and #2 is the value. Also  $\kappa \< \kappa$  and  $\kappa \< \kappa$ can be used for the key and the value. If the value is not given, \kv@value has the meaning \relax.

#### <span id="page-3-2"></span>1.6 Put it all together

<span id="page-3-6"></span> $\{ \langle family \rangle \}$  {  $\langle key \ value \ list \rangle$ }

The work is done by the previous commands.  $\k$ vsetkeys just calls them:

 $\kappa {\langle key value list \rangle}{\kappa$ oparse { $\{key value list \}$ }{\kv@processor@default {\family}}}

Thus you can replace **\setkeys** of package keyval by the key value parser of this package:

```
\renewcommand*{\setkeys}{\kvsetkeys}
or
\let\setkeys\kvsetkeys
```
#### <span id="page-4-0"></span>1.7 Comma separated lists

Since version 2007/09/29 v1.3 this package also supports the normalizing and parsing of general comma separated lists.

```
\comma@normalize \{ \langle \text{comm} \ \text{list} \rangle \}
```
Macro \comma@normalize normalizes the comma separated list, removes spaces around commas. The result is put in macro \comma@list.

```
\text{Comma list} {\langle comma list \rangle} {\langle processor \rangle}
```
Macro \comma@parse first normalizes the comma separated list and then parses the list by calling \comma@parse@normalized.

```
\mathrm{\Gamma}(\mathrm{commandlist}) \
```
The list is parsed. Empty entries are ignored.  $\langle processor \rangle$  is called for each nonempty entry with the entry as argument:

 $\langle processor\rangle {\langle entry\rangle}$ 

Also the entry is stored in the macro \comma@entry.

<span id="page-4-4"></span>\comma@break

Since version  $2011/03/03$  v1.11 \comma@break can be called inside the  $\langle processor \rangle$ of \comma@parse or \comma@parse@normalized, then the processing is stopped and the following entries discarded.

# <span id="page-4-1"></span>2 Example

The following example prints a short piece of HTML code using the tabbing environment for indenting purpose and a key value syntax for specifying the attributes of an HTML tag. The example illustrates the use of a default family handler.

```
1 \langle*example\rangle2 \documentclass{article}
3 \usepackage[T1]{fontenc}
4 \usepackage{kvsetkeys}
5 \usepackage{keyval}
6
7 \makeatletter
8 \newcommand*{\tag}[2][]{%
9 % #1: attributes
10 % #2: tag name
11 \begingroup
12 \toks@={}%
13 \let\@endslash\@empty
14 \kvsetkeys{tag}{#1}%
```

```
15 \texttt{%
```

```
16 \textless #2\the\toks@\@endslash\textgreater
```

```
17 }%
18 \endgroup
19 }
20 \kv@set@family@handler{tag}{%
21 % #1: key
22 % #2: value
23 \toks@\expandafter{%
24 \the\toks@
25 \space
26 #1=\string"#2\string"%
27 }%
28 }
29 \define@key{tag}{/}[]{%
30 \def\@endslash{/}%
31 }
32 \makeatother
33
34 \begin{document}
35 \begin{tabbing}
36 \mbox{}\qquad\=\qquad\=\kill
37 \tag{html}\\
38 \quad \{\text{dots}\39 \>\tag[border=1]{table}\\
40 \>\>\tag[width=200, span=3, /]{colgroup}\\
41 \>\>\dots\\
42 \>\tag{/table}\\
43 \quad \> \dots \44 \tag{/html}\\
45 \end{tabbing}
46 \end{document}
```

```
47 \; \langle/example\rangle
```
# <span id="page-5-0"></span>3 Implementation

#### <span id="page-5-1"></span>3.1 Identification

48  $\langle$ \*package $\rangle$ 

```
Reload check, especially if the package is not used with LAT<sub>EX</sub>.
 49 \begingroup\catcode61\catcode48\catcode32=10\relax%
50 \catcode13=5 % ^^M
```

```
51 \endlinechar=13 %
52 \catcode35=6 % #
53 \catcode39=12 % '
54 \catcode44=12 % ,
55 \catcode45=12 % -
56 \catcode46=12 % .
57 \catcode58=12 % :
58 \catcode64=11 % @
59 \catcode123=1 % {
60 \catcode125=2 % }
61 \expandafter\let\expandafter\x\csname ver@kvsetkeys.sty\endcsname
62 \ifx\x\relax % plain-TeX, first loading
63 \else
64 \def\empty{}%
65 \ifx\x\empty % LaTeX, first loading,
66 % variable is initialized, but \ProvidesPackage not yet seen
67 \else
68 \expandafter\ifx\csname PackageInfo\endcsname\relax
69 \det\{x\#1\#2\}70 \immediate\write-1{Package #1 Info: #2.}%
71 }%
```

```
72 \else
73 \def\x#1#2{\PackageInfo{#1}{#2, stopped}}%
74 \fi
75 \x{kvsetkeys}{The package is already loaded}%
76 \aftergroup\endinput
77 \fi
78 \fi
79 \endgroup%
Package identification:
80 \begingroup\catcode61\catcode48\catcode32=10\relax%
81 \catcode13=5 % ^^M
82 \endlinechar=13 %
83 \catcode35=6 % #
84 \catcode39=12 % '
85 \catcode40=12 % (
86 \catcode41=12 % )
87 \catcode44=12 % ,
88 \catcode45=12 % -
89 \catcode46=12 % .
90 \catcode47=12 % /
91 \catcode58=12 % :
92 \catcode64=11 % @
93 \catcode91=12 % [
94 \catcode93=12 % ]
95 \catcode123=1 % {
96 \catcode125=2 % }
97 \expandafter\ifx\csname ProvidesPackage\endcsname\relax
98 \def\x#1#2#3[#4]{\endgroup
99 \immediate\write-1{Package: #3 #4}%
100 \xdef#1{#4}%
101 }%
102 \else
103 \det\ x#1#2[#3]{\endgroup}104 #2[{#3}]%
105 \ifx#1\@undefined
106 \xdef#1{#3}%
107 \fi
108 \ifx#1\relax
109 \xdef#1{#3}%
110 \overrightarrow{fi}111 }%
112 \fi
113 \expandafter\x\csname ver@kvsetkeys.sty\endcsname
114 \ProvidesPackage{kvsetkeys}%
115 [2011/04/07 v1.13 Key value parser (HO)]%
116 \begingroup\catcode61\catcode48\catcode32=10\relax%
117 \catcode13=5 % ^^M
118 \endlinechar=13 %
119 \catcode123=1 % {
120 \catcode125=2 % }
121 \catcode64=11 % @
122 \def\x{\endgroup
123 \expandafter\edef\csname KVS@AtEnd\endcsname{%
124 \endlinechar=\the\endlinechar\relax
125 \catcode13=\the\catcode13\relax
126 \catcode32=\the\catcode32\relax
127 \catcode35=\the\catcode35\relax
128 \catcode61=\the\catcode61\relax
129 \catcode64=\the\catcode64\relax
130 \catcode123=\the\catcode123\relax
131 \catcode125=\the\catcode125\relax
132 }%
```

```
7
```

```
133 }%
134 \x\catcode61\catcode48\catcode32=10\relax%
135 \catcode13=5 % ^^M
136 \endlinechar=13 %
137 \catcode35=6 % #
138 \catcode64=11 % @
139 \catcode123=1 % {
140 \catcode125=2 % }
141 \def\TMP@EnsureCode#1#2{%
142 \edef\KVS@AtEnd{%
143 \KVS@AtEnd
144 \catcode#1=\the\catcode#1\relax
145 }%
146 \catcode#1=#2\relax
147 }
148 \TMP@EnsureCode{36}{3}% $
149 \TMP@EnsureCode{38}{4}% &
150 \TMP@EnsureCode{39}{12}% '
151 \TMP@EnsureCode{44}{12}% ,
152 \TMP@EnsureCode{46}{12}% .
153 \TMP@EnsureCode{47}{12}% /
154 \TMP@EnsureCode{91}{12}% [
155 \TMP@EnsureCode{93}{12}% ]
156 \TMP@EnsureCode{94}{7}% ^ (superscript)
157 \TMP@EnsureCode{96}{12}% '
158 \TMP@EnsureCode{126}{13}% ~ (active)
159 \edef\KVS@AtEnd{\KVS@AtEnd\noexpand\endinput}
```
#### <span id="page-7-35"></span><span id="page-7-34"></span><span id="page-7-33"></span><span id="page-7-32"></span><span id="page-7-31"></span><span id="page-7-30"></span><span id="page-7-29"></span><span id="page-7-28"></span><span id="page-7-27"></span><span id="page-7-26"></span><span id="page-7-17"></span><span id="page-7-0"></span>3.2 Package loading

```
160 \begingroup\expandafter\expandafter\expandafter\endgroup
161 \expandafter\ifx\csname RequirePackage\endcsname\relax
162 \def\TMP@RequirePackage#1[#2]{%
163 \begingroup\expandafter\expandafter\expandafter\endgroup
164 \expandafter\ifx\csname ver@#1.sty\endcsname\relax
165 \input #1.sty\relax
166 \fi
167 }%
168 \TMP@RequirePackage{infwarerr}[2007/09/09]%
169 \TMP@RequirePackage{etexcmds}[2010/01/28]%
170 \else
171 \RequirePackage{infwarerr}[2007/09/09]%
172 \RequirePackage{etexcmds}[2010/01/28]%
173 \fi
174 \expandafter\ifx\csname toks@\endcsname\relax
175 \toksdef\toks@=0 %
176 \fi
```
## <span id="page-7-38"></span><span id="page-7-24"></span><span id="page-7-23"></span><span id="page-7-12"></span><span id="page-7-1"></span>3.3 Check for  $\varepsilon$ -T<sub>E</sub>X

\unexpanded, \ifcsname, and \unless are used if found.

```
177 \begingroup\expandafter\endgroup
178 \ifcase0\ifetex@unexpanded
179 \expandafter\ifx\csname ifcsname\endcsname\relax
180 \else
181 \expandafter\ifx\csname unless\endcsname\relax
182 \else
183 1%184 \quad \overline{\text{18}}185 \quad \text{tri}186 \fi
187 \catcode'\$=9 % ignore
188 \catcode'\&=14 % comment
```

```
189 \else % e-TeX
190 \catcode'\$=14 % comment
191 \catcode'\&=9 % ignore
192 \fi
```
# <span id="page-8-0"></span>3.4 Generic help macros

#### <span id="page-8-13"></span>\KVS@Empty

\def\KVS@Empty{}

#### <span id="page-8-16"></span>\KVS@FirstOfTwo

\long\def\KVS@FirstOfTwo#1#2{#1}

#### <span id="page-8-23"></span>\KVS@SecondOfTwo

\long\def\KVS@SecondOfTwo#1#2{#2}

#### <span id="page-8-22"></span>\KVS@IfEmpty

<span id="page-8-29"></span><span id="page-8-28"></span><span id="page-8-5"></span><span id="page-8-4"></span>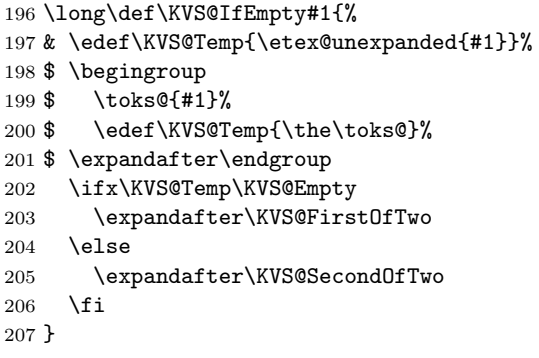

# <span id="page-8-24"></span><span id="page-8-17"></span><span id="page-8-1"></span>3.5 Normalizing

#### <span id="page-8-6"></span>\kv@normalize

<span id="page-8-30"></span><span id="page-8-27"></span><span id="page-8-25"></span><span id="page-8-14"></span><span id="page-8-11"></span><span id="page-8-9"></span><span id="page-8-7"></span>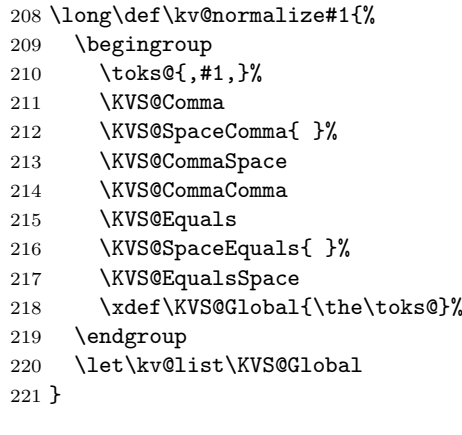

#### \comma@normalize

<span id="page-8-31"></span><span id="page-8-26"></span><span id="page-8-19"></span><span id="page-8-18"></span><span id="page-8-15"></span><span id="page-8-8"></span>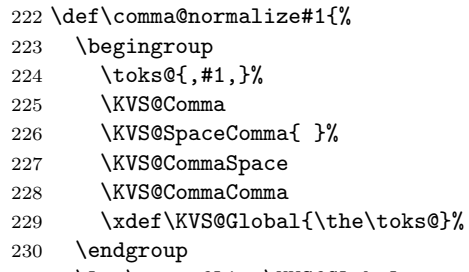

<span id="page-8-21"></span><span id="page-8-20"></span><span id="page-8-12"></span><span id="page-8-10"></span>\let\comma@list\KVS@Global

}

<span id="page-9-31"></span><span id="page-9-30"></span><span id="page-9-29"></span><span id="page-9-28"></span><span id="page-9-27"></span><span id="page-9-26"></span><span id="page-9-25"></span><span id="page-9-24"></span><span id="page-9-23"></span><span id="page-9-22"></span><span id="page-9-21"></span><span id="page-9-20"></span><span id="page-9-19"></span><span id="page-9-18"></span><span id="page-9-17"></span><span id="page-9-16"></span><span id="page-9-15"></span><span id="page-9-14"></span><span id="page-9-13"></span><span id="page-9-12"></span><span id="page-9-11"></span><span id="page-9-10"></span><span id="page-9-9"></span><span id="page-9-8"></span><span id="page-9-7"></span><span id="page-9-6"></span><span id="page-9-5"></span><span id="page-9-4"></span><span id="page-9-3"></span><span id="page-9-2"></span><span id="page-9-1"></span><span id="page-9-0"></span>\KVS@Comma Converts active commas into comma with catcode other. Also adds a comma at the end to protect the last value for next cleanup steps. \begingroup 234 \lccode'\,='\,% 235 \lccode'\"='\,% \lowercase{\endgroup \def\KVS@Comma{% \toks@\expandafter{\expandafter}\expandafter \KVS@@Comma\the\toks@~\KVS@Nil  $240 - 3%$  \long\def\KVS@@Comma#1~#2\KVS@Nil{% \toks@\expandafter{\the\toks@#1}% \KVS@IfEmpty{#2}{% }{% \KVS@@Comma,#2\KVS@Nil }% }% } \KVS@SpaceComma Removes spaces before the comma, may add commas at the end. \long\def\KVS@SpaceComma#1{% \expandafter\KVS@@SpaceComma\the\toks@#1,\KVS@Nil } \KVS@@SpaceComma \long\def\KVS@@SpaceComma#1 ,#2\KVS@Nil{% \KVS@IfEmpty{#2}{% \toks@{#1}% }{% \toks@{#1,#2}% \expandafter\KVS@@SpaceComma\the\toks@\KVS@Nil }% } \KVS@CommaSpace Removes spaces after the comma, may add commas at the end. \def\KVS@CommaSpace{% \expandafter\KVS@@CommaSpace\the\toks@, \KVS@Nil } \KVS@@CommaSpace \long\def\KVS@@CommaSpace#1, #2\KVS@Nil{% \KVS@IfEmpty{#2}{% \toks@{#1}% }{% \toks@{#1,#2}% \expandafter\KVS@@CommaSpace\the\toks@\KVS@Nil }% } \KVS@CommaComma Replaces multiple commas by one comma. \def\KVS@CommaComma{% \expandafter\KVS@@CommaComma\the\toks@,\KVS@Nil } \KVS@@CommaComma \long\def\KVS@@CommaComma#1,,#2\KVS@Nil{% \toks@{#1,#2}% \KVS@IfEmpty{#2}{% }{% \expandafter\KVS@@CommaComma\the\toks@\KVS@Nil }% }

```
\KVS@Equals Converts active equals signs into catcode other characters.
                  281 \begingroup
                  282 \lccode'\=='\=%
                  283 \lccode'\"='\=%
                  284 \lowercase{\endgroup
                  285 \def\KVS@Equals{%
                  286 \toks@\expandafter{\expandafter}\expandafter
                  287 \KVS@@Equals\the\toks@~\KVS@Nil
                  288 }%
                  289 \long\def\KVS@@Equals#1~#2\KVS@Nil{%
                  290 \edef\KVS@Temp{\the\toks@}%
                  291 \ifx\KVS@Temp\KVS@Empty
                  292 \expandafter\KVS@FirstOfTwo
                  293 \else
                  294 \expandafter\KVS@SecondOfTwo
                  295 \fi
                  296 {%
                  297 \toks@{#1}%
                  298 }{%
                  299 \toks@\expandafter{\the\toks@=\#1}\<br>300 }%
                  300301 \KVS@IfEmpty{#2}{%
                  302 }{%
                  303 \KVS@@Equals#2\KVS@Nil<br>304 }%
                  304305 }%
                  306 }
\KVS@SpaceEquals Removes spaces before the equals sign.
                  307 \long\def\KVS@SpaceEquals#1{%
                  308 \expandafter\KVS@@SpaceEquals\the\toks@#1=\KVS@Nil
                  309 }
\KVS@@SpaceEquals
                  310 \long\def\KVS@@SpaceEquals#1 =#2\KVS@Nil{%
                  311 \KVS@IfEmpty{#2}{%
                  312 \toks@{#1}%
                  313 }{%
                  314 \toks@{#1=#2}%
                  315 \expandafter\KVS@@SpaceEquals\the\toks@\KVS@Nil
                  316 }%
                  317 }
\KVS@EqualsSpace Removes spaces after the equals sign.
                  318 \def\KVS@EqualsSpace{%
                  319 \expandafter\KVS@@EqualsSpace\the\toks@= \KVS@Nil
                  320 }
\KVS@@EqualsSpace
                  321 \long\def\KVS@@EqualsSpace#1= #2\KVS@Nil{%
                  322 \KVS@IfEmpty{#2}{%
                  323 \toks@{#1}%
                  324 }{%
                  325 \toks@{#1=#2}%
                  326 \expandafter\KVS@@EqualsSpace\the\toks@\KVS@Nil
                  327 }%
                  328 }
```
## <span id="page-10-20"></span><span id="page-10-19"></span><span id="page-10-18"></span><span id="page-10-17"></span><span id="page-10-16"></span><span id="page-10-15"></span><span id="page-10-12"></span><span id="page-10-11"></span><span id="page-10-10"></span><span id="page-10-8"></span><span id="page-10-0"></span>3.6 Parsing key value lists

<span id="page-10-9"></span><span id="page-10-4"></span>\kv@parse Normalizes and parses the key value list. Also sets \kv@list.

<span id="page-11-24"></span><span id="page-11-23"></span><span id="page-11-22"></span><span id="page-11-21"></span><span id="page-11-20"></span><span id="page-11-19"></span><span id="page-11-18"></span><span id="page-11-17"></span><span id="page-11-16"></span><span id="page-11-15"></span><span id="page-11-14"></span><span id="page-11-13"></span><span id="page-11-12"></span><span id="page-11-11"></span><span id="page-11-10"></span><span id="page-11-9"></span><span id="page-11-8"></span><span id="page-11-7"></span><span id="page-11-6"></span><span id="page-11-5"></span><span id="page-11-4"></span><span id="page-11-3"></span><span id="page-11-2"></span><span id="page-11-1"></span><span id="page-11-0"></span> \long\def\kv@parse#1{% \kv@normalize{#1}% \expandafter\kv@parse@normalized\expandafter{\kv@list}% } \kv@parse@normalized #1: key value list #2: processor \long\def\kv@parse@normalized#1#2{% \KVS@Parse#1,\KVS@Nil{#2}% } \KVS@Parse #1,#2: key value list #3: processor \long\def\KVS@Parse#1,#2\KVS@Nil#3{% \KVS@IfEmpty{#1}{% }{% \KVS@Process#1=\KVS@Nil{#3}% }% \KVS@MaybeBreak \KVS@IfEmpty{#2}{% }{% \KVS@Parse#2\KVS@Nil{#3}% }% } \KVS@Process #1: key #2: value, = #3: processor \long\def\KVS@Process#1=#2\KVS@Nil#3{% \let\KVS@MaybeBreak\relax \def\kv@key{#1}% \KVS@IfEmpty{#2}{% \let\kv@value\relax #3{#1}{}% }{% \KVS@@Process{#1}#2\KVS@Nil{#3}% }% } \KVS@@Process #1: key #2: value #3: processor \long\def\KVS@@Process#1#2=\KVS@Nil#3{% & \edef\kv@value{\etex@unexpanded{#2}}% \$ \begingroup \$ \toks@{#2}% \$ \xdef\KVS@Global{\the\toks@}% \$ \endgroup \$ \let\kv@value\KVS@Global #3{#1}{#2}% } \KVS@MaybeBreak \let\KVS@MaybeBreak\relax \KVS@break \def\KVS@break#1#2#3#4{% \let\KVS@MaybeBreak\relax }

```
\kv@break
             370 \def\kv@break{%
             371 \let\KVS@MaybeBreak\KVS@break
             372 }
             3.7 Parsing comma lists
\comma@parse Normalizes and parses the key value list. Also sets \comma@list.
             373 \def\comma@parse#1{%
             374 \comma@normalize{#1}%
```

```
\comma@parse@normalized #1: comma list
```
#2: processor

}

```
377 \def\comma@parse@normalized#1#2{%
378 \KVS@CommaParse#1,\KVS@Nil{#2}%
379 }
```
<span id="page-12-4"></span><span id="page-12-0"></span>\expandafter\comma@parse@normalized\expandafter{\comma@list}%

<span id="page-12-3"></span>

```
\KVS@CommaParse #1,#2: comma list
                #3: processor
                380 \def\KVS@CommaParse#1,#2\KVS@Nil#3{%
                381 \KVS@IfEmpty{#1}{%
                382 }{%
                383 \def\comma@entry{#1}%
                384 #3{#1}%
                385 }%
                386 \KVS@MaybeBreak
                387 \KVS@IfEmpty{#2}{%
                388 }{%
                389 \KVS@CommaParse#2\KVS@Nil{#3}%
                390 }%
                391 }
```
#### <span id="page-12-2"></span>\comma@break

<span id="page-12-20"></span><span id="page-12-18"></span><span id="page-12-14"></span> \def\comma@break{% \let\KVS@MaybeBreak\KVS@break }

# <span id="page-12-1"></span>3.8 Processing key value pairs

#### <span id="page-12-12"></span>\kv@processor@default

<span id="page-12-23"></span><span id="page-12-21"></span><span id="page-12-10"></span><span id="page-12-5"></span>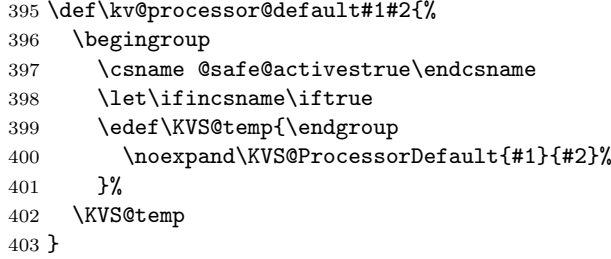

#### <span id="page-12-22"></span>\KVS@ProcessorDefault

<span id="page-12-24"></span>\long\def\KVS@ProcessorDefault#1#2#3{%

- <span id="page-12-8"></span>& \unless\ifcsname KV@#1@#2\endcsname
- \$ \begingroup\expandafter\expandafter\expandafter\endgroup
- <span id="page-12-6"></span>\$ \expandafter\ifx\csname KV@#1@#2\endcsname\relax
- <span id="page-12-9"></span>& \unless\ifcsname KVS@#1@handler\endcsname
- \$ \begingroup\expandafter\expandafter\expandafter\endgroup
- <span id="page-12-7"></span>\$ \expandafter\ifx\csname KVS@#1@handler\endcsname\relax

<span id="page-13-12"></span><span id="page-13-10"></span><span id="page-13-5"></span><span id="page-13-4"></span>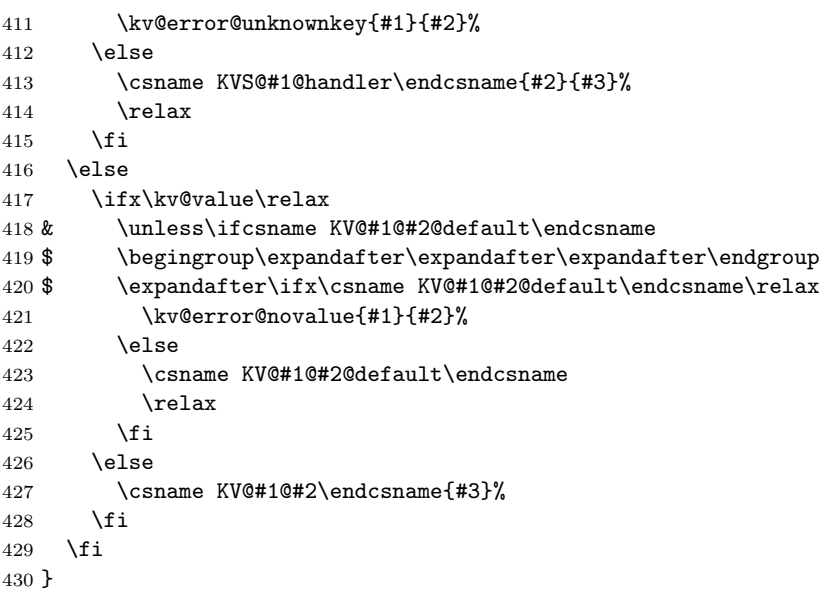

#### <span id="page-13-17"></span>\kv@set@family@handler

<span id="page-13-11"></span><span id="page-13-8"></span><span id="page-13-7"></span><span id="page-13-6"></span>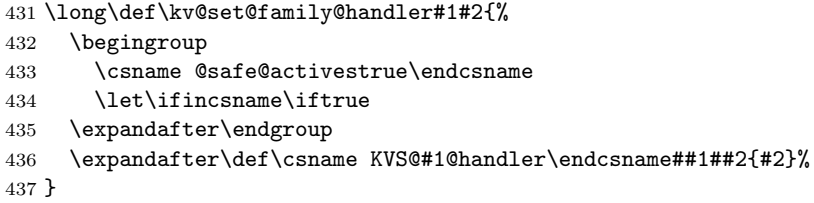

# <span id="page-13-9"></span><span id="page-13-0"></span>3.9 Error handling

#### \kv@error@novalue

<span id="page-13-13"></span> \def\kv@error@novalue{% \kv@error@generic{No value specified for}% }

#### \kv@error@unknownkey

<span id="page-13-14"></span>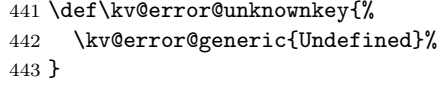

#### <span id="page-13-15"></span>\kv@error@generic

<span id="page-13-20"></span><span id="page-13-19"></span><span id="page-13-2"></span> \def\kv@error@generic#1#2#3{% \@PackageError{kvsetkeys}{% #1 key '#3'% }{% The keyval family of the key '#3' is '#2'.\MessageBreak The setting of the key is ignored because of the error.\MessageBreak \MessageBreak \@ehc }% }

## <span id="page-13-21"></span><span id="page-13-3"></span><span id="page-13-1"></span>3.10 Do it all

#### <span id="page-13-18"></span>\kvsetkeys

<span id="page-13-16"></span> \long\def\kvsetkeys#1#2{% \kv@parse{#2}{\kv@processor@default{#1}}% }

```
457 \KVS@AtEnd%
458 \langle/package\rangle
```
# 4 Test

#### <span id="page-14-0"></span>4.1 Catcode checks for loading

```
459 \langle *test1 \rangle460 \text{ \textdegree } \text{-}1 \text{ %}461 \catcode'\}=2 %
462 \catcode'\#=6 %
463 \catcode'\@=11 %
464 \expandafter\ifx\csname count@\endcsname\relax
465 \countdef\count@=255 %
466 \fi
467 \expandafter\ifx\csname @gobble\endcsname\relax
468 \long\def\@gobble#1{}%
469 \fi
470 \expandafter\ifx\csname @firstofone\endcsname\relax
471 \long\def\@firstofone#1{#1}%
472 \text{ t}473 \expandafter\ifx\csname loop\endcsname\relax
474 \expandafter\@firstofone
475 \else
476 \expandafter\@gobble
477 \fi
478 {%
479 \def\loop#1\repeat{%
480 \qquad \text{body{#1}}%
481 \iterate
482 }%
483 \def\iterate{%
484 \body
485 \let\next\iterate
486 \else
487 \let\next\relax
488 \fi
489 \next
490 }%
491 \let\repeat=\fi
492 }%
493 \def\RestoreCatcodes{}
494 \count@=0 %
495 \loop
496 \edef\RestoreCatcodes{%
497 \RestoreCatcodes
498 \catcode\the\count@=\the\catcode\count@\relax
499 }%
500 \ifnum\count@<255 %
501 \advance\count@ 1 %
502 \repeat
503
504 \def\RangeCatcodeInvalid#1#2{%
505 \count@=#1\relax
506 \loop
507 \catcode\count@=15 %
508 \ifnum\count@<#2\relax
509 \advance\count@ 1 %
510 \repeat
511 }
512 \def\RangeCatcodeCheck#1#2#3{%
```

```
513 \count@=#1\relax
514 \loop
515 \ifnum#3=\catcode\count@
516 \else
517 \errmessage{%
518 Character \the\count@\space
519 with wrong catcode \the\catcode\count@\space
520 instead of \number#3%
521 }%
522 \fi
523 \ifnum\count@<#2\relax
524 \advance\count@ 1 %
525 \repeat
526 }
527 \def\space{ }
528 \expandafter\ifx\csname LoadCommand\endcsname\relax
529 \def\LoadCommand{\input kvsetkeys.sty\relax}%
530 \fi
531 \def\Test{%
532 \RangeCatcodeInvalid{0}{47}%
533 \RangeCatcodeInvalid{58}{64}%
534 \RangeCatcodeInvalid{91}{96}%
535 \RangeCatcodeInvalid{123}{255}%
536 \catcode'\@=12 %
537 \catcode'\\=0 %
538 \catcode'\%=14 %
539 \LoadCommand
540 \RangeCatcodeCheck{0}{36}{15}%
541 \RangeCatcodeCheck{37}{37}{14}%
542 \RangeCatcodeCheck{38}{47}{15}%
543 \RangeCatcodeCheck{48}{57}{12}%
544 \RangeCatcodeCheck{58}{63}{15}%
545 \RangeCatcodeCheck{64}{64}{12}%
546 \RangeCatcodeCheck{65}{90}{11}%
547 \RangeCatcodeCheck{91}{91}{15}%
548 \RangeCatcodeCheck{92}{92}{0}%
549 \RangeCatcodeCheck{93}{96}{15}%
550 \RangeCatcodeCheck{97}{122}{11}%
551 \RangeCatcodeCheck{123}{255}{15}%
552 \RestoreCatcodes
553 }
554 \Test
555 \csname @@end\endcsname
556 \end
557 \langle /test1 \rangle4.2 Macro tests
4.2.1 Preamble
558 (*test2)
```

```
559 \NeedsTeXFormat{LaTeX2e}
560 \nofiles
561 \documentclass{article}
562 (noetex) \let\SavedUnexpanded\unexpanded
563 (noetex) \let\unexpanded\UNDEFINED
564 \makeatletter
565 \chardef\KVS@TestMode=1 %
566 \makeatother
567 \usepackage{kvsetkeys}[2011/04/07]
568 \langle noetex\rangle\let\unexpanded\SavedUnexpanded
569 \usepackage{qstest}
570 \IncludeTests{*}
```
#### <span id="page-16-21"></span>\LogTests{log}{\*}{\*}

#### <span id="page-16-0"></span>4.2.2 Time

```
572 \begingroup\expandafter\expandafter\expandafter\endgroup
573 \expandafter\ifx\csname pdfresettimer\endcsname\relax
574 \else
575 \makeatletter
576 \newcount\SummaryTime
577 \newcount\TestTime
578 \SummaryTime=\z@
579 \newcommand*{\PrintTime}[2]{%
580 \typeout{%
581 [Time #1: \strip@pt\dimexpr\number#2sp\relax\space s]%
582 }%
583 }%
584 \newcommand*{\StartTime}[1]{%
585 \renewcommand*{\TimeDescription}{#1}%
586 \pdfresettimer
587 }%
588 \newcommand*{\TimeDescription}{}%
589 \newcommand*{\StopTime}{%
590 \TestTime=\pdfelapsedtime
591 \global\advance\SummaryTime\TestTime
592 \PrintTime\TimeDescription\TestTime
593 }%
594 \let\saved@qstest\qstest
595 \let\saved@endqstest\endqstest
596 \def\qstest#1#2{%
597 \saved@qstest{#1}{#2}%
598 \StartTime{#1}%
599 }%
600 \def\endqstest{%
601 \StopTime
602 \saved@endqstest
603 }%
604 \AtEndDocument{%
605 \PrintTime{summary}\SummaryTime
606 }%
607 \makeatother
608 \fi
4.2.3 Test sets
609 \makeatletter
610 \def\@makeactive#1{%
611 \catcode'#1=13\relax
612 }
613 \@makeactive\,
614 \def,{\errmessage{COMMA}}
615 \@makeother\,
616 \text{@makeactive}=
617 \def={\errmessage{EQUALS}}
618 \@makeother\=
619
620 \begin{qstest}{normalize}{normalize,active-chars,space-removal}%
621 \long\def\Test#1#2{%
622 \@makeother\,%
623 \@makeother\=%
624 \scantokens{\toks@={#2}}%
625 \edef\Result{\the\toks@}%
626 \@makeother\,%
627 \@makeother\=%
628 \@Test{#1}%
629 \@makeactive\,%
```

```
630 \@Test{#1}%
631 \@makeactive\=%
632 \@Test{#1}%
633 \@makeother\,%
634 \@Test{#1}%
635 \@makeother\=%
636 }%
637 \long\def\@Test#1{%
638 \scantokens{\kv@normalize{#1}}%
639 \expandafter\expandafter\expandafter\Expect
640 \expandafter\expandafter\expandafter
641 {\expandafter\kv@list\expandafter}\expandafter{\Result}%
642 \Expect*{\ifx\kv@list\Result true\else false\fi}{true}%
643 }%
644 \Test{}{,}%
645 \Test{,}{,}%
646 \Test{,,}{,}%
647 \Test{,,,}{,}%
648 \Test{ , }{,}%
649 \Test{{a}}{,{a},}%
650 \Test{,{a}}{,{a},}%
651 \Test{{a},}{,{a},}%
652 \Test{{a},{b}}{,{a},{b},}%
653 \Test{{b}={c},{}=,{}={},{d}=}{,{b}={c},{}=,{}={},{d}=,}%
654 \Test\{\{\}\}\{\,\{\}\}, \}%
655 \Test\{\{\},\{\},\{\}\{\},\{\},\{\},\{\},\{\},\}\656 \Test\{\frac{1}{5}\}, \frac{1}{5}657 \Test\{=,-\}{,=,=,=,}%
658 \Test{a=\par}{,a=\par,}%
659 \Test{\par}{,\par,}%
660 \def\TestSet#1{%
661 \Test{#1#1}{,}%
662 \Test{#1#1,#1#1}{,}%
663 \Test{#1#1,#1#1,#1#1}{,}%
664 \Test{#1#1#1#1#1}{,}%
665 \Test{{a}#1#1=#1#1{b}}{,{a}={b},}%
666 }%
667 \TestSet{ }%
668 \begingroup
669 \let\saved@normalize\kv@normalize
670 \def\kv@normalize#1{%
671 \saved@normalize{#1}%
672 \@onelevel@sanitize\kv@list
673 \@onelevel@sanitize\Result
674 }%
675 \Test{#,#=#,{#}={#},{#}=,{#}}{,#,#=#,{#}={#},{#}=,{#},}%
676 \endgroup
677 \begingroup
678 \def\Test#1#2{%
679 \edef\Result{#2}%
680 \@Test{#1}%
681 }%
682 \Test{{ a = b }}{,{ a = b },}%
683 \@makeactive\,%
684 \Test{{,}}{\string,{\noexpand,}\string,}%
685 \@makeother\,%
686 \@makeactive\=%
687 \Test{a={=}}{,a\string={\noexpand=},}%
688 \endgroup
689 \Test{a=b}{,a=b,}%
690 \Test{a={b}}{,a={b},}%
691 \Test{a ={b}}{, a={b}, }%
```

```
692 \Test{a= {b}}{, a={b}, }%
693 \Test{a = {b}}{, a={b}, }%
694 \Test{a = {b},}{,a={b},}%
695 \Test{a}{,a,}%
696 \Test{ a}{,a,}%
697 \Test{a }{,a,}%
698 \Test{ a }{,a,}%
699 \Test{, a ,}{,a,}%
700 \Test{, a b ,}{,a b,}%
701 \Test{,a ,}{,a,}%
702 \Test{ a =}{, a=, }%
703 \Test{ a = \{a=,\}%
704 \Test{a =}{, a=, }%
705 \Test{{a} =}{,{a}=,}%
706 \Test{{a}= {}}{,{a}={},}%
707 \Test{, a = {}}{,a={},}%
708 \Test{a,,b}{,a,b,}%
709 \Test{a=\fi}{,a=\fi,}%
710 \Test{a=\iffalse}{,a=\iffalse,}%
711 \Test{a=\iffalse,b=\fi}{,a=\iffalse,b=\fi,}%
712 \end{qstest}
713
714 \begin{qstest}{parse}{parse,brace-removal}
715 \def\Processor#1#2{%
716 \expandafter\Expect\expandafter{\kv@key}{#1}%
717 \toks@{#2}%
718 \edef\x{\the\toks@}%
719 \ifx\kv@value\relax
720 \Expect*{\the\toks@}{}%
721 \def\Value{<>}%
722 \else
723 \edef\Value{[\the\toks@]}%
724 \@onelevel@sanitize\Value
725 \setminusfi
726 \toks@{#1}%
727 \ifx\Result\@empty
728 \edef\Result{[\the\toks@]=\Value}%
729 \else
730 \edef\Result{\Result,[\the\toks@]=\Value}%
731 \qquad \qquad \text{If }732 \@onelevel@sanitize\Result
733 }%
734 \def\Test#1#2{%
735 \sbox0{%
736 \let\Result\@empty
737 \kv@parse{#1}\Processor
738 \Expect*{\Result}{#2}%
739 }%
740 \Expect*{\the\wd0}{0.0pt}%<br>741 }%
741
742 \Test{}{}%
743 \Test{{}}{}%
744 \Test{{{}}}{[]=<>}%
745 \Test{{{{}}}}{[{}]=<>}%
746 \Test{a}{[a]=<>}%
747 \Test{{a}}{[a]=<>}%
748 \Test{{a}}{[a]=<>}%
749 \Test{{{a}}}{[a]=<>}%
750 \Test{{{{a}}}}{[{a}]=<>}%
751 \Test{a=}{[a]=[]}%
752 \Test{{a}=}{[a]=[]}%
753 \Test{{{a}}=}{[{a}]=[]}%
```

```
754 \Test{a={}}{[a]=[]}%
755 \Test{{a}={{}}}{[a]=[{}]}%
756 \Test{a=b}{[a]=[b]}%
757 \Test{a=\fi}{[a]=[\fi]}%
758 \Test{a=\iffalse}{[a]=[\iffalse]}%
759 \Test{a=\iffalse,b=\fi}{[a]=[\iffalse],[b]=[\fi]}%
760 \Test\{ \{ a = b \} \} \{ \} a ]= [b \} \761 \Test\{ \{ a = b \} \} \{ [ a = b ] = \langle > \} \}762 \end{qstest}
763
764 \begin{qstest}{comma}{comma,parse}
765 \def\Processor#1{%
766 \expandafter\Expect\expandafter{\comma@entry}{#1}%
767 \toks@{#1}%
768 \ifx\Result\@empty
769 \edef\Result{[\the\toks@]}%
770 \else
771 \edef\Result{\Result,[\the\toks@]}%
772 \fi
773 \@onelevel@sanitize\Result
774 }%
775 \def\Test#1#2{%
776 \sbox0{%
777 \let\Result\@empty
778 \comma@parse{#1}\Processor
779 \Expect*{\Result}{#2}%
780 }%
781 \Expect*{\the\wd0}{0.0pt}%
782 }%
783 \Test{}{}%
784 \Test{{}}{}%
785 \Test{{{}}}{[{}]}%
786 \Test{a}{[a]}%
787 \Test{{a}}{[a]}%
788 \Test{{{a}}}{[{a}]}%
789 \Test{a=}{[a=]}%
790 \Test{a\fi}{[a\fi]}%
791 \Test{a\iffalse}{[a\iffalse]}%
792 \Test{\iffalse,\fi}{[\iffalse],[\fi]}%
793 \Test{ a , b , c }{[a],[b],[c]}%
794 \Test{ { } ,{ }, { }, { } , { } }{[ ],[ ],[ ],[ ],[ ]}%
795 \Test{ {{}} ,{{}}, {{}}, {{}} , {{}} }{[{}],[{}],[{}],[{}],[{}]}%
796 \end{qstest}
797
798 \begin{document}
799 \end{document}
800 \langle /test2 \rangle
```
# <span id="page-19-27"></span><span id="page-19-20"></span><span id="page-19-16"></span><span id="page-19-13"></span><span id="page-19-12"></span><span id="page-19-10"></span><span id="page-19-8"></span><span id="page-19-4"></span>5 Installation

#### <span id="page-19-11"></span>5.1 Download

<span id="page-19-0"></span>**Package.** This package is available on  $CTAN^1$ :

<span id="page-19-1"></span>CTAN:macros/latex/contrib/oberdiek/kvsetkeys.dtx The source file.

CTAN:macros/latex/contrib/oberdiek/kvse[tk](#page-19-2)eys.pdf Documentation.

Bundle. [All the packages of the bundle 'oberdiek' are a](ftp://ftp.ctan.org/tex-archive/macros/latex/contrib/oberdiek/kvsetkeys.dtx)lso available in a TDS compliant ZIP archive. There the packages are already unpacked and the docu[mentation files are generated. The files and directories obe](ftp://ftp.ctan.org/tex-archive/macros/latex/contrib/oberdiek/kvsetkeys.pdf)y the TDS standard.

<span id="page-19-2"></span>ftp://ftp.ctan.org/tex-archive/

CTAN:install/macros/latex/contrib/oberdiek.tds.zip

TDS refers to the standard "A Directory Structure for T<sub>F</sub>X Files" (CTAN:tds/ tds.pdf). Directories with texmf in their name are usually organized this way.

#### [5.2 Bundle installation](ftp://ftp.ctan.org/tex-archive/install/macros/latex/contrib/oberdiek.tds.zip)

[Unpack](ftp://ftp.ctan.org/tex-archive/tds/tds.pdf)ing. Unpack the oberdiek.tds.zip in the TDS tree (als[o known as](ftp://ftp.ctan.org/tex-archive/tds/tds.pdf) texmf tree) of your choice. Example (linux):

unzip oberdiek.tds.zip -d "/texmf

Script installation. Check the directory TDS:scripts/oberdiek/ for scripts that need further installation steps. Package attachfile2 comes with the Perl script pdfatfi.pl that should be installed in such a way that it can be called as pdfatfi. Example (linux):

```
chmod +x scripts/oberdiek/pdfatfi.pl
cp scripts/oberdiek/pdfatfi.pl /usr/local/bin/
```
#### 5.3 Package installation

Unpacking. The .dtx file is a self-extracting docstrip archive. The files are extracted by running the .dtx through plain TFX:

tex kvsetkeys.dtx

TDS. Now the different files must be moved into the different directories in your installation TDS tree (also known as texmf tree):

```
kvsetkeys.sty \rightarrow tex/generic/oberdiek/kvsetkeys.sty
kvsetkeys.pdf \rightarrow doc/latex/oberdiek/kvsetkeys.pdf
kvsetkeys-example.tex \rightarrow doc/latex/oberdiek/kvsetkeys-example.tex
test/kvsetkeys-test1.tex \rightarrow doc/later/oberdiek-test/kvsetkeys-test1.textest/kvsetkeys-test2.tex \rightarrow doc/latex/oberdiek/test/kvsetkeys-test2.tex
test/kvsetkeys-test3.tex \rightarrow doc/latex/oberdiek/test/kvsetkeys-test3.tex
kvsetkeys.dtx \rightarrow source/latex/oberdiek/kvsetkeys.dtx
```
If you have a docstrip.cfg that configures and enables docstrip's TDS installing feature, then some files can already be in the right place, see the documentation of docstrip.

### 5.4 Refresh file name databases

If your T<sub>E</sub>X distribution (teT<sub>E</sub>X, mikT<sub>E</sub>X, ...) relies on file name databases, you must refresh these. For example, teTFX users run texhash or mktexlsr.

#### 5.5 Some details for the interested

Attached source. The PDF documentation on CTAN also includes the .dtx source file. It can be extracted by AcrobatReader 6 or higher. Another option is pdftk, e.g. unpack the file into the current directory:

pdftk kvsetkeys.pdf unpack\_files output .

Unpacking with LAT<sub>EX</sub>. The .dtx chooses its action depending on the format:

plain T<sub>E</sub>X: Run docstrip and extract the files.

LATEX: Generate the documentation.

If you insist on using LATEX for docstrip (really, docstrip does not need LATEX), then inform the autodetect routine about your intention:

latex \let\install=y\input{kvsetkeys.dtx}

Do not forget to quote the argument according to the demands of your shell.

Generating the documentation. You can use both the .dtx or the .drv to generate the documentation. The process can be configured by the configuration file ltxdoc.cfg. For instance, put this line into this file, if you want to have A4 as paper format:

```
\PassOptionsToClass{a4paper}{article}
```
An example follows how to generate the documentation with pdfL<sup>AT</sup>EX:

```
pdflatex kvsetkeys.dtx
makeindex -s gind.ist kvsetkeys.idx
pdflatex kvsetkeys.dtx
makeindex -s gind.ist kvsetkeys.idx
pdflatex kvsetkeys.dtx
```
# 6 References

- <span id="page-21-0"></span>[1] A guide to key-value methods, Joseph Wright, second draft for TUG-Boat, 2009-03-17. http://www.texdev.net/wp-content/uploads/2009/03/ keyval.pdf
- <span id="page-21-5"></span>[2] David Carlisle: The keyval package; 1999/03/16 v1.13; CTAN:macros/[latex/](http://www.tug.org/tugboat) [requi](http://www.tug.org/tugboat)red/graphi[cs/keyval.dtx](http://www.texdev.net/wp-content/uploads/2009/03/keyval.pdf).

# 7 [History](http://www.texdev.net/wp-content/uploads/2009/03/keyval.pdf)

#### $[2006/03/06 \text{ v}1.0]$

<span id="page-21-1"></span>• First version.

## <span id="page-21-2"></span> $[2006/10/19 \text{ v}1.1]$

- Fix of \kv@set@family@handler.
- <span id="page-21-3"></span>• Example added.

## [2007/09/09 v1.2]

- Using package infwarerr for error messages.
- <span id="page-21-4"></span>• Catcode section rewritten.

# <span id="page-22-0"></span>[2007/09/29 v1.3]

- Normalizing and parsing of comma separated lists added.
- \kv@normalize rewritten.
- Robustness increased for normalizing and parsing, e.g. for values with unmatched conditionals.
- $\varepsilon$ -T<sub>E</sub>X is used if available.
- Tests added for normalizing and parsing.

## <span id="page-22-1"></span> $[2009/07/19 \text{ v}1.4]$

• Bug fix for \kv@normalize: unwanted space removed (Florent Chervet).

## <span id="page-22-2"></span> $[2009/07/30 v1.5]$

• Documentation addition: recommendation for Joseph Wright's review article.

## <span id="page-22-3"></span> $[2009/12/12 \text{ v}1.6]$

• Short info shortened.

# <span id="page-22-4"></span>[2009/12/22 v1.7]

• Internal optimization (\KVS@CommaSpace, . . . , \KVS@EqualsSpace).

# <span id="page-22-5"></span> $[2010/01/28 \text{ v}1.8]$

• Compatibility to iniT<sub>EX</sub> added.

## <span id="page-22-6"></span> $[2010/03/01 \text{ v}1.9]$

• Support of **\par** inside values.

## <span id="page-22-7"></span> $[2011/01/30 v1.10]$

• Already loaded package files are not input in plain T<sub>E</sub>X.

## <span id="page-22-8"></span> $[2011/03/03 \text{ v}1.11]$

• \kv@break and \comma@break added.

## [2011/04/05 v1.12]

• Error message with recovery action in help message (request by GL).

## <span id="page-22-9"></span> $[2011/04/07 \text{ v}1.13]$

- \kv@processor@default supports package babel's shorthands.
- \kv@set@family@handler with shorthand support.

# 8 Index

Numbers written in italic refer to the page where the corresponding entry is described; numbers underlined refer to the code line of the definition; plain numbers refer to the code lines where the entry is used.

<span id="page-23-0"></span>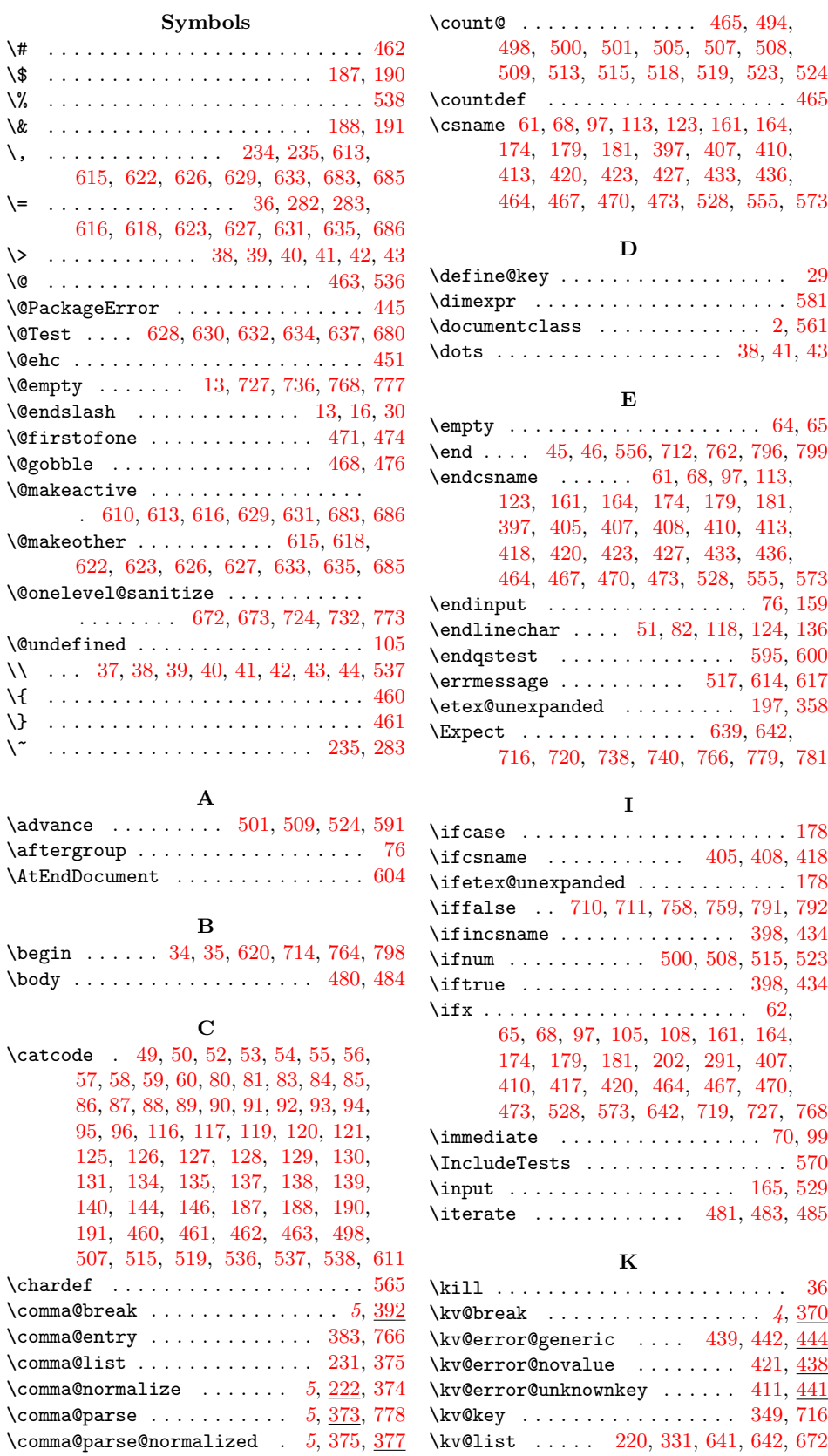

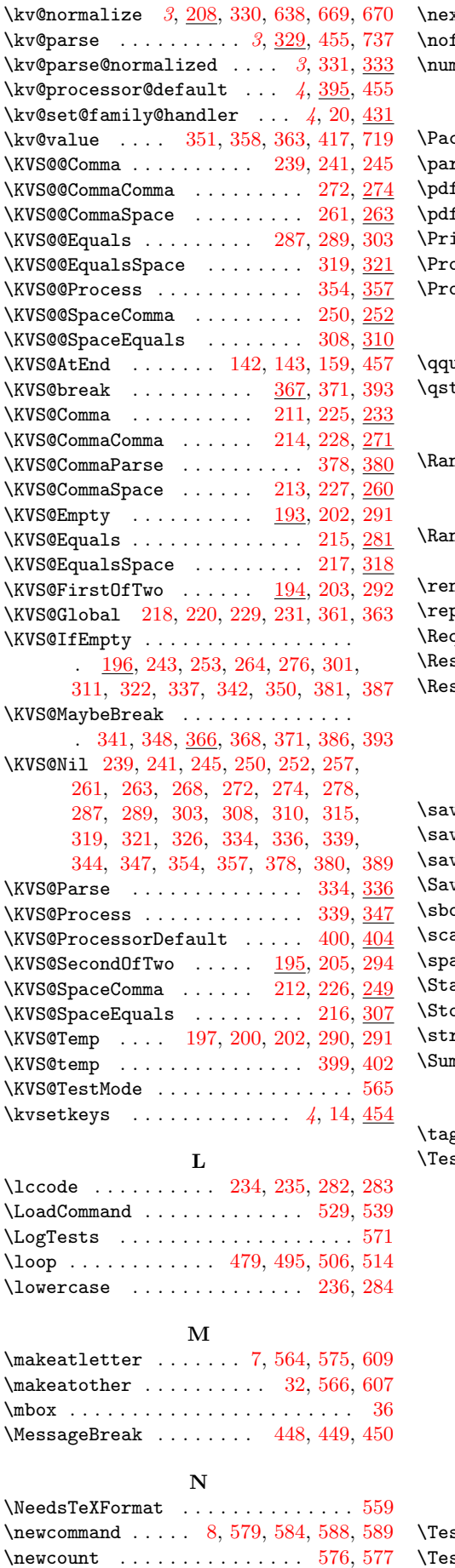

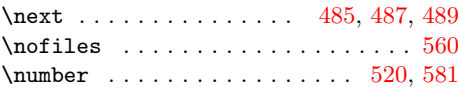

# P

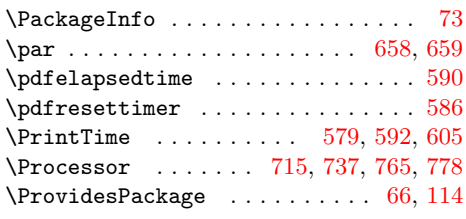

# Q

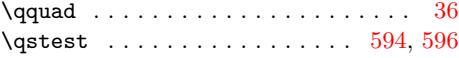

# $\mathbf{R}$

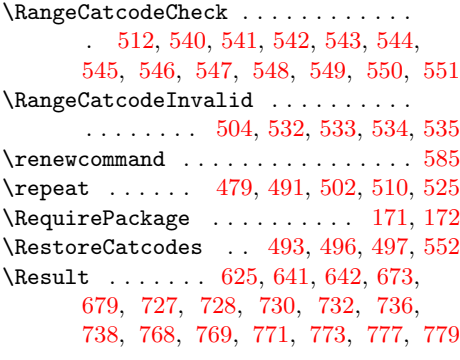

# S

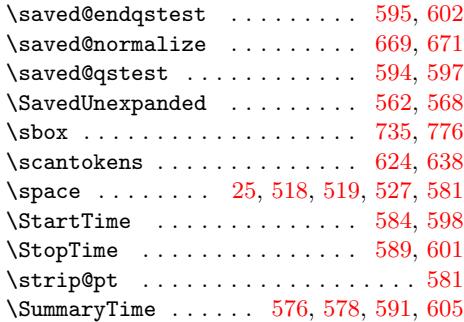

T

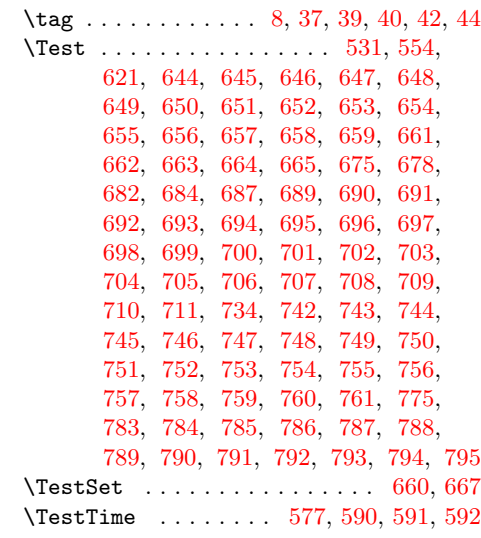

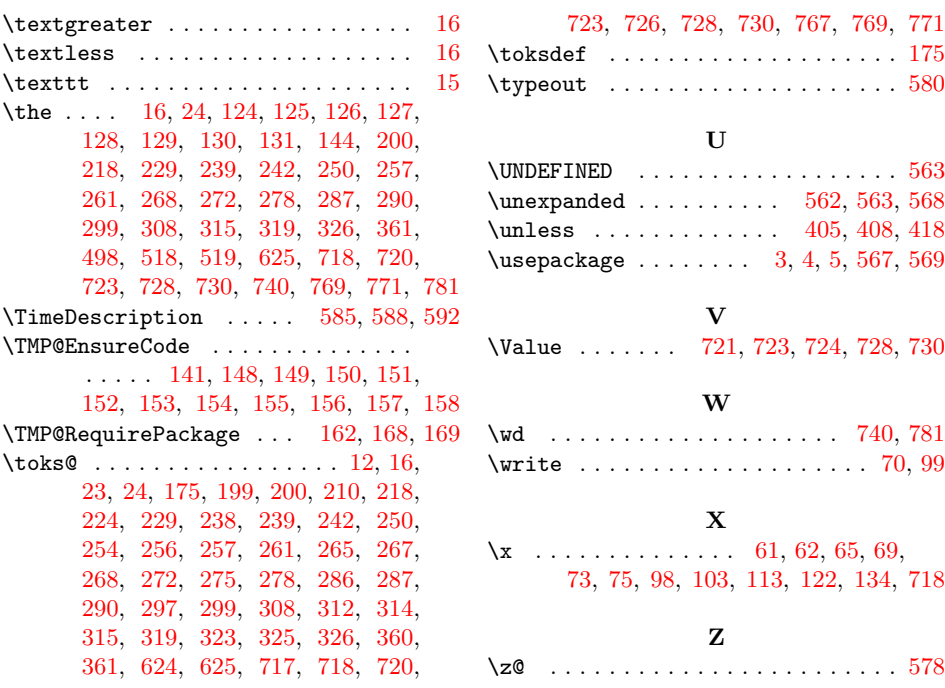